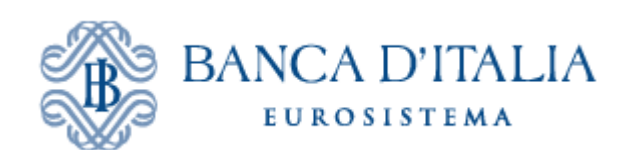

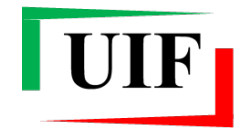

Unità di Informazione Finanziaria per l'Italia

# INFOSTAT-UIF SEGNALAZIONI DI OPERAZIONI SOSPETTE (SOS)

# **Casi d'uso**

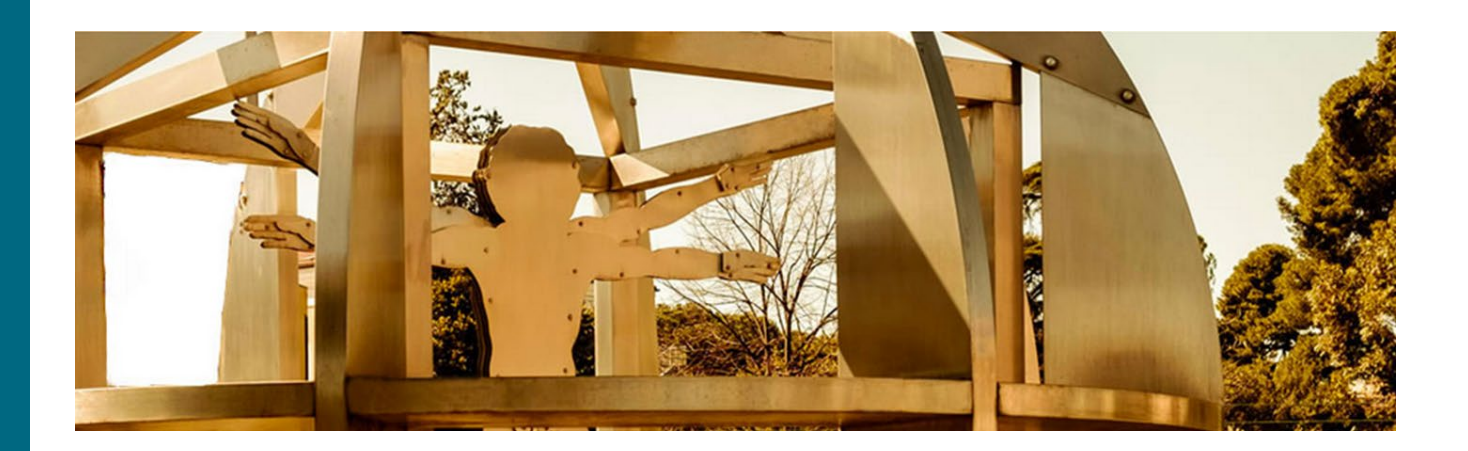

**Versione 1.0**

# **INDICE**

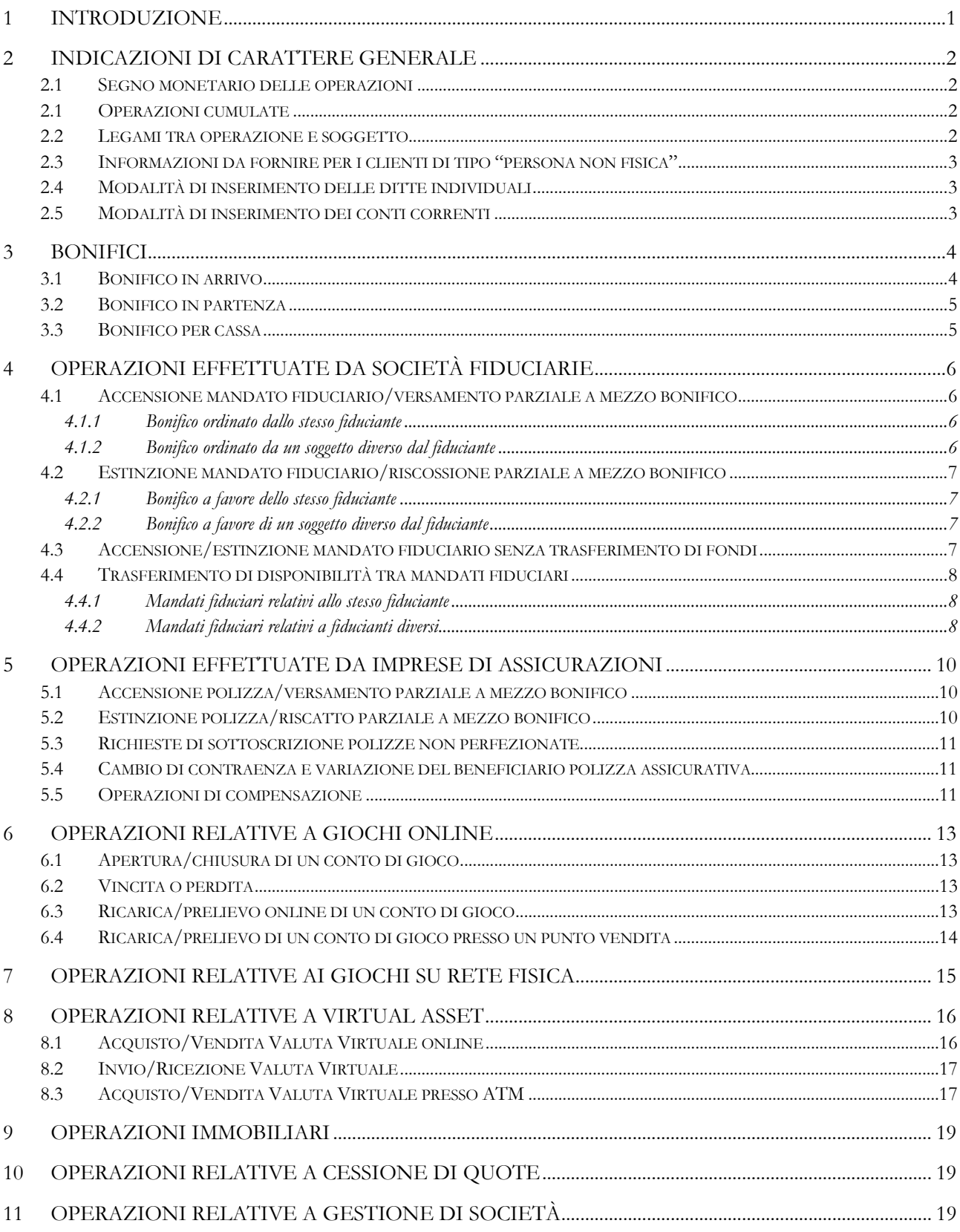

 $\frac{11}{11}$ 

# <span id="page-2-0"></span>**1 INTRODUZIONE**

Nel presente documento sono riportati alcuni esempi di compilazione delle segnalazioni di operazioni sospette (SOS) in alcune casistiche ricorrenti.

Le fattispecie descritte, pur non costituendo una rassegna esaustiva di tutte le possibili operatività oggetto di segnalazione, forniscono indicazioni pratiche di immediata applicazione per i casi più frequenti e possono costituire un valido ausilio per la comprensione delle modalità di utilizzo dello schema segnaletico.

In versioni successive del documento saranno incluse ulteriori fattispecie di interesse.

Per segnalare alla UIF nuove casistiche da valutare ai fini dell'inserimento nei "casi d'uso" è possibile scrivere alla casella [servizio.ops.helpsos@bancaditalia.it](mailto:servizio.ops.helpsos@bancaditalia.it) e fornire una descrizione dettagliata dell'operatività di interesse e delle informazioni in possesso del segnalante.

Per quanto riguarda i dati da inserire nelle segnalazioni, come indicato nell'Allegato 2 del [Provvedimento](https://uif.bancaditalia.it/normativa/norm-antiricic/provv-2011-05-04/index.html)  [per l'invio delle SOS emanato dalla UIF il 4 maggio 2011,](https://uif.bancaditalia.it/normativa/norm-antiricic/provv-2011-05-04/index.html) **il segnalante non può omettere alcuna informazione in suo possesso**, indipendentemente dall'obbligatorietà formale verificata dai controlli automatici.

# <span id="page-3-0"></span>**2 INDICAZIONI DI CARATTERE GENERALE**

#### <span id="page-3-1"></span>**2.1 Segno monetario delle operazioni**

I segni compatibili con le diverse tipologie di operazioni sono indicati nel file [Valori di Dominio](https://uif.bancaditalia.it/adempimenti-operatori/segnalazioni-sos/DOMINI_SOS.xlsx) pubblicato sul sito Internet della UIF nella sezione Segnalazioni di Operazioni Sospette.

#### **Le operazioni di accredito devono essere associate al segno Avere, mentre quelle in addebito devono essere associate al segno Dare**[1](#page-3-4) .

Le operazioni di natura non finanziaria, come le prestazioni professionali, sono di norma associate al segno convenzionale "NA – Non Applicabile".

#### <span id="page-3-2"></span>**2.1 Operazioni cumulate**

Per agevolare la segnalazione di molteplici operazioni aventi caratteristiche analoghe, il sistema consente di inserire le cd "operazioni cumulate": in questo caso è sufficiente inserire un'unica operazione strutturata, valorizzando il campo "Numero Operazioni" con il numero complessivo delle singole operazioni che si intende segnalare e il campo "Importo dell'operazione" con l'ammontare complessivo della somma movimentata); si dovrà, inoltre, indicare la data della prima e dell'ultima operazione nei corrispondenti campi.

È possibile cumulare solo operazioni che hanno in comune i seguenti attributi: tipologia, segno, luogo di richiesta/esecuzione, **soggetto controparte** e **rapporto controparte**.

Operazioni con diverso soggetto controparte o con diverso rapporto controparte non possono essere cumulate ma devono essere inserite singolarmente.

# <span id="page-3-3"></span>**2.2 Legami tra operazione e soggetto**

Il soggetto "principale" a cui è riferita l'operazione deve essere collegato all'operazione stessa con legame "**001 – Soggetto che ha eseguito l'operazione in proprio**", indipendentemente dal segno dell'operazione:

- un **soggetto che riceve un bonifico** deve essere collegato a un'operazione di tipo "48 Bonifico in arrivo" e segno "Avere" con un legame "001 – Soggetto che ha eseguito l'operazione in proprio" mentre il soggetto che ha ordinato il bonifico deve essere collegato all'operazione con legame "004 – Controparte".
- Analogamente un **soggetto che ordina un bonifico** deve essere collegato a un'operazione di tipo "26 – Bonifico in partenza" e segno "Dare" con un legame "001 – Soggetto che ha eseguito l'operazione in proprio" mentre il soggetto beneficiario deve essere collegato all'operazione con legame "004 – Controparte".

<span id="page-3-4"></span> <sup>1</sup> Tale convenzione è coerente con quanto previsto dalle "*Disposizioni per la conservazione e la messa a disposizione dei documenti, dei dati e delle informazioni per il contrasto del riciclaggio e del finanziamento del terrorismo*" emanate dalla Banca d'Italia, Cfr. [https://www.bancaditalia.it/compiti/vigilanza/normativa/archivio-norme/disposizioni/2020.03.25-conservazione](https://www.bancaditalia.it/compiti/vigilanza/normativa/archivio-norme/disposizioni/2020.03.25-conservazione-dati/index.html)[dati/index.html,](https://www.bancaditalia.it/compiti/vigilanza/normativa/archivio-norme/disposizioni/2020.03.25-conservazione-dati/index.html) Allegato 3.

Se l'operazione è eseguita per conto terzi, deve essere collegata a due distinti soggetti attraverso i legami "002 – Soggetto che ha eseguito l'operazione per conto terzi" e "003 – Soggetto per conto del quale è stata eseguita l'operazione".

# <span id="page-4-0"></span>**2.3 Informazioni da fornire per i clienti di tipo "persona non fisica"**

Nel caso in cui la segnalazione coinvolga un cliente di tipo "non persona fisica" occorre valorizzare tutti i campi relativi alla sede legale e collegarlo a un soggetto di tipo "persona fisica" (legale rappresentante, titolare effettivo, curatore fallimentare, ecc.). In questo caso si intende per "cliente" un soggetto per cui il campo "Posizione contrattuale rispetto al segnalante" è valorizzato con una delle seguenti opzioni: "003 - Cliente recente (da meno di un anno)", "004 - Cliente sperimentato (da 1 a 5 anni)", "005 - Cliente consolidato (da più di 5 anni)".

# <span id="page-4-1"></span>**2.4 Modalità di inserimento delle ditte individuali**

Le ditte individuali devono essere inserite come soggetti di tipo "non persona fisica", indicando il codice fiscale (su 16 caratteri) e la partita IVA (su 11 cifre) nei rispettivi campi. Se noto, nella segnalazione deve anche essere inserito il titolare, aggiungendo un soggetto di tipo "persona fisica", avente lo stesso codice fiscale e collegato alla ditta individuale con un legame "024 – Titolare ditta individuale".

#### <span id="page-4-2"></span>**2.5 Modalità di inserimento dei conti correnti**

I conti correnti, sia quelli gestiti dal segnalante sia quelli gestiti da intermediari diversi, devono essere sempre inseriti in un'entità di tipo RAPPORTO con categoria "**028 – Conto corrente**".

I conti correnti gestiti dal segnalante devono essere collegati all'operazione con un legame "001 – Movimentazione rapporto gestito dal segnalante" e devono avere sempre il campo **Codice IBAN** valorizzato.

I conti correnti gestiti da altri intermediari devono essere collegati all'operazione con legame "002 – Movimentazione rapporto gestito dall'intermediario diverso dal segnalante" e devono avere il campo **Codice IBAN** valorizzato, ove noto; in alternativa occorre valorizzare una tra le seguenti coppie di campi:

- numero del conto e codice BIC;
- numero del conto e codice ABICAB della filiale di radicamento del conto.

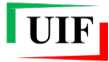

# <span id="page-5-0"></span>**3 BONIFICI**

Le operazioni di tipo bonifico (26 – Bonifico in partenza, 48 – Bonifico in arrivo e AA – Bonifico estero) in stato "Eseguito" richiedono sempre l'inserimento di **almeno due soggetti[2](#page-5-2) e almeno due rapporti, tutti collegati con l'operazione**.

I due soggetti devono essere collegati all'operazione, rispettivamente, con i legami "001 – Soggetto che ha eseguito l'operazione in proprio" e "004 – Controparte".

Se il bonifico è eseguito per conto terzi, l'operazione deve essere collegata a tre soggetti, rispettivamente con i legami "002 – Soggetto che ha eseguito l'operazione per conto terzi", "003 – Soggetto per conto del quale è stata eseguita l'operazione" e "004 - Controparte"<sup>[3](#page-5-3)</sup>.

**I due rapporti, oltre che all'operazione, devono anche essere collegati al rispettivo soggetto**  attraverso uno dei seguenti legami: "001 – Intestatario", "002 – Delegato a operare", "003 – Rappresentante legale dell'intestatario", "004 – Titolare effettivo", "005 – Esecutore delegato ad operare occasionalmente", "010 – Fiduciante", "011 – Beneficiario (polizze assicurative)", "012 – Contraente (polizze assicurative), "013 – Assicurato (polizze assicurative)"[4](#page-5-4) .

I bonifici regolati in contanti allo sportello (AM – Bonifico nazionale per cassa e AE – Bonifico estero per cassa) in stato "Eseguito" richiedono sempre l'inserimento di **almeno due soggetti e almeno un rapporto, tutti collegati con l'operazione.**

# <span id="page-5-1"></span>**3.1 Bonifico in arrivo**

Se un soggetto cliente riceve un bonifico occorre inserire nella segnalazione almeno i seguenti elementi strutturati:

- Operazione di tipo "48 Bonifico in arrivo" oppure "AA Bonifico estero" e segno "Avere".
- Soggetto cliente che ha ricevuto il bonifico, collegato all'operazione con legame "001 Soggetto che ha eseguito l'operazione in proprio".
- Soggetto che ha ordinato il bonifico, collegato all'operazione con legame "004 Controparte".
- Rapporto del cliente su cui è stato accreditato il bonifico, collegato:
	- o all'operazione, con legame "001 Movimentazione rapporto gestito dal segnalante"<sup>[5](#page-5-5)</sup>;
	- o al soggetto cliente che ha ricevuto il bonifico, con legame "001 Intestatario"[6](#page-5-6) .
- Rapporto di provenienza del bonifico, collegato:
	- o all'operazione, con legame "001 Movimentazione rapporto gestito dal segnalante", se anche l'ordinante è un cliente, oppure "002 – Movimentazione rapporto gestito dall'intermediario diverso dal segnalante";
	- o al soggetto che ha ordinato il bonifico, con legame "001 Intestatario".

<span id="page-5-2"></span> <sup>2</sup> Nel caso in cui l'ordinante e il beneficiario coincidano, il soggetto deve essere inserito una volta sola, collegato all'operazione con due legami: "001 – Soggetto che ha eseguito l'operazione in proprio" e "004 – Controparte".

<span id="page-5-3"></span><sup>3</sup> Nel caso in cui la controparte coincida con uno degli altri due soggetti, deve essere inserito una volta sola, collegato all'operazione con i due rispettivi legami.

<span id="page-5-4"></span><sup>4</sup> Nelle casistiche di bonifico descritte di seguito si farà riferimento, per semplicità di notazione, al legame "001 - Intestatario", ma in alternativa può essere utilizzato uno degli altri legami elencati. I casi relativi all'utilizzo dei legami "010 – Fiduciante", "011 - Beneficiario (polizze assicurative)", "012 - Contraente (polizze assicurative) e "013 - Assicurato (polizze assicurative)" sono descritti nei capitoli successivi dedicati all'operatività delle società fiduciarie e delle imprese di assicurazione.

<span id="page-5-5"></span><sup>5</sup> Se il conto di accredito del bonifico non è gestito dal segnalante è possibile utilizzare uno degli altri legami disponibili.

<span id="page-5-6"></span><sup>6</sup> Come indicato in precedenza, in alternativa può essere utilizzato uno dei seguenti legami: "002 – Delegato a operare", "003

# <span id="page-6-0"></span>**3.2 Bonifico in partenza**

Se un soggetto cliente ordina un bonifico occorre inserire nella segnalazione almeno i seguenti elementi strutturati:

- Operazione di tipo "26 Bonifico in partenza" oppure "AA bonifico estero" e segno "Dare".
- Soggetto cliente che ha ordinato il bonifico, collegato all'operazione con legame "001 Soggetto che ha eseguito l'operazione in proprio" oppure "002 – Soggetto che ha eseguito l'operazione per conto terzi". In questa seconda casistica si deve anche inserire nella segnalazione un ulteriore soggetto, collegato all'operazione con legame "003 – Soggetto per conto del quale è stata eseguita l'operazione".
- Soggetto beneficiario, collegato all'operazione con legame "004 Controparte".
- Rapporto del cliente su cui è stato addebitato il bonifico, collegato:
	- o all'operazione, con legame "001 Movimentazione rapporto gestito dal segnalante"[7](#page-6-2) ;
	- o al soggetto cliente che ha ordinato il bonifico, con legame "001 Intestatario"[8](#page-6-3) .
- Rapporto di destinazione del bonifico, collegato:
	- o all'operazione, con legame "001 Movimentazione rapporto gestito dal segnalante", se anche il beneficiario è un cliente, oppure "002 – Movimentazione rapporto gestito dall'intermediario diverso dal segnalante";
	- o al soggetto beneficiario, con legame "001 Intestatario".

# <span id="page-6-1"></span>**3.3 Bonifico per cassa**

Se un soggetto ordina un bonifico con regolamento in contanti per cassa occorre inserire nella segnalazione i seguenti elementi strutturati:

- Operazione di tipo "AM Bonifico Nazionale Per Cassa" oppure "AE Bonifico Estero Per Cassa" e segno "Dare".
- Soggetto che ha ordinato il bonifico, collegato all'operazione con legame "001 Soggetto che ha eseguito l'operazione in proprio" oppure "002 – Soggetto che ha eseguito l'operazione per conto terzi". In questa seconda casistica si deve anche inserire nella segnalazione un ulteriore soggetto collegato all'operazione con legame "003 – Soggetto per conto del quale è stata eseguita l'operazione".
- Soggetto beneficiario, collegato all'operazione con legame "004 Controparte".
- Rapporto di destinazione del bonifico, collegato:
	- o all'operazione, con legame "001 Movimentazione rapporto gestito dal segnalante", se il beneficiario è un cliente, oppure "002 – Movimentazione rapporto gestito dall'intermediario diverso dal segnalante";
	- o al soggetto beneficiario, con legame "001 Intestatario".

<span id="page-6-2"></span> <sup>7</sup> Se il conto di addebito del bonifico non è gestito dal segnalante è possibile utilizzare uno degli altri legami disponibili.

<span id="page-6-3"></span><sup>8</sup> Come indicato in precedenza, in alternativa può essere utilizzato uno dei seguenti legami: "002 – Delegato a operare", "003 – Rappresentante legale dell'intestatario", "004 – Titolare effettivo", "005 – Esecutore delegato ad operare occasionalmente".

# <span id="page-7-0"></span>**4 OPERAZIONI EFFETTUATE DA SOCIETÀ FIDUCIARIE**

Le operazioni collegate a movimentazioni di mandati fiduciari devono essere segnalate inserendo nelle SOS la **forma tecnica con cui sono eseguiti** (bonifico, assegno, ecc.). Quando tali operazioni sono effettuate mediante bonifico, occorre inserire nella segnalazione almeno i seguenti elementi strutturati: il fiduciante, la controparte (che potrebbe coincidere con il medesimo fiduciante), il conto corrente di provenienza/destinazione dei fondi e il mandato fiduciario.

#### <span id="page-7-1"></span>**4.1 Accensione mandato fiduciario/versamento parziale a mezzo bonifico**

#### <span id="page-7-2"></span>4.1.1 Bonifico ordinato dallo stesso fiduciante

Quando il fiduciante ordina un bonifico per aprire un nuovo mandato fiduciario a proprio nome oppure per alimentare un suo mandato già esistente, occorre inserire nella segnalazione almeno i seguenti elementi strutturati:

- Operazione di tipo "48 Bonifico in arrivo" oppure "AA Bonifico estero" e segno "Avere".
- Soggetto fiduciante, collegato all'operazione con due legami:
	- o "001 Soggetto che ha eseguito l'operazione in proprio";
	- o "004 Controparte".
- Rapporto di provenienza dei fondi, tipicamente di tipo conto corrente, collegato:
	- o all'operazione, con legame "002 Movimentazione rapporto gestito dall'intermediario diverso dal segnalante";
	- o al soggetto fiduciante, con legame "001 Intestatario".
- Rapporto di tipo "**061 – Amministrazione fiduciaria dei beni**", in cui deve essere indicato il **numero del mandato** e che deve essere collegato:
	- o all'operazione, con legame "001 Movimentazione rapporto gestito dal segnalante";
	- o al fiduciante, con legame "010 Fiduciante".

#### <span id="page-7-3"></span>4.1.2 Bonifico ordinato da un soggetto diverso dal fiduciante

Quando la fiduciaria riceve un bonifico da un soggetto, per aprire oppure alimentare il mandato fiduciario di un diverso soggetto, occorre inserire nella segnalazione almeno i seguenti elementi strutturati:

- Operazione di tipo "48 Bonifico in arrivo" oppure "AA Bonifico estero" e segno "Avere".
- Soggetto che ha ordinato il bonifico, diverso dal fiduciante, collegato all'operazione con legame "004 – Controparte".
- Soggetto fiduciante, collegato all'operazione con legame "001 Soggetto che ha eseguito l'operazione in proprio".
- Rapporto di provenienza dei fondi, tipicamente di tipo conto corrente, collegato:
	- o all'operazione, con legame "002 Movimentazione rapporto gestito dall'intermediario diverso dal segnalante";
	- o al soggetto che ha ordinato il bonifico, con legame "001 Intestatario".
- Rapporto di tipo "**061 – Amministrazione fiduciaria dei beni**", in cui deve essere indicato il **numero del mandato** e che deve essere collegato:
	- o all'operazione, con legame "001 Movimentazione rapporto gestito dal segnalante";
	- o al fiduciante, con legame "010 Fiduciante".

# <span id="page-8-0"></span>**4.2 Estinzione mandato fiduciario/riscossione parziale a mezzo bonifico**

# <span id="page-8-1"></span>4.2.1 Bonifico a favore dello stesso fiduciante

Quando un fiduciante richiede l'estinzione di un mandato fiduciario o trasferisce a sé stesso soltanto una parte dei valori oggetto del medesimo, mediante un bonifico in proprio a favore, occorre inserire nella segnalazione almeno i seguenti elementi strutturati:

- Operazione di tipo "26 Bonifico in partenza" oppure "AA bonifico estero" e segno "Dare".
- Soggetto fiduciante, collegato all'operazione con due legami:
	- "001 Soggetto che ha eseguito l'operazione in proprio".
	- o "004 Controparte".
- Rapporto di destinazione dei fondi, tipicamente di tipo conto corrente, collegato:
	- o all'operazione, con legame "002 Movimentazione rapporto gestito dall'intermediario diverso dal segnalante";
	- o al soggetto fiduciante, con legame "001 Intestatario".
- Rapporto di tipo "**061 – Amministrazione fiduciaria dei beni**", in cui deve essere indicato il **numero del mandato** e che deve essere collegato:
	- o all'operazione, con legame "001 Movimentazione rapporto gestito dal segnalante";
	- o al fiduciante, con legame "010 Fiduciante".

# <span id="page-8-2"></span>4.2.2 Bonifico a favore di un soggetto diverso dal fiduciante

Quando un fiduciante richiede il trasferimento a terzi dei valori oggetto di un mandato fiduciario, con o senza contestuale estinzione del medesimo, mediante un bonifico a favore di un diverso soggetto, occorre inserire nella segnalazione almeno i seguenti elementi strutturati:

- Operazione di tipo "26 Bonifico in partenza" oppure "AA bonifico estero" e segno "Dare".
- Soggetto fiduciante, collegato all'operazione con legame "001 Soggetto che ha eseguito l'operazione in proprio".
- Soggetto beneficiario del bonifico, collegato all'operazione con legame "004 Controparte".
- Rapporto di destinazione dei fondi, tipicamente di tipo conto corrente, collegato:
	- o all'operazione, con legame "002 Movimentazione rapporto gestito dall'intermediario diverso dal segnalante";
	- o al soggetto beneficiario, con legame "001 Intestatario"[9](#page-8-4) .
- Rapporto di tipo "**061 – Amministrazione fiduciaria dei beni**", in cui deve essere indicato il numero del mandato e che deve essere collegato:
	- o all'operazione, con legame "001 Movimentazione rapporto gestito dal segnalante";
	- o al fiduciante, con legame "010 Fiduciante".

# <span id="page-8-3"></span>**4.3 Accensione/estinzione mandato fiduciario senza trasferimento di fondi**

Nel caso in cui le operazioni di accensione o estinzione di un mandato fiduciario non si accompagnino a un trasferimento di fondi oppure siano solo state richieste ma non eseguite, occorre utilizzare, i tipi

<span id="page-8-4"></span> <sup>9</sup> In alternativa può essere utilizzato uno dei seguenti legami: "002 - Delegato a operare", "003 - Rappresentante legale dell'intestatario", "004 - Titolare effettivo", "005 - Esecutore delegato ad operare occasionalmente".

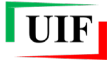

operazione "AG – Accensione mandato fiduciario" e "AH – Estinzione mandato fiduciario", associate al segno convenzionale "NA – Non applicabile" e a un **importo nullo**.

Per tali tipologie di operazioni occorre inserire nella segnalazione almeno i seguenti elementi strutturati:

- Soggetto fiduciante, collegato all'operazione con legame "001 Soggetto che ha eseguito l'operazione in proprio".
- Rapporto di tipo "**061 – Amministrazione fiduciaria dei beni**", in cui deve essere indicato il **numero del mandato** e che deve essere collegato:
	- o all'operazione, con legame "001 Movimentazione rapporto gestito dal segnalante";
	- o al fiduciante, con legame "010 Fiduciante".

# <span id="page-9-0"></span>**4.4 Trasferimento di disponibilità tra mandati fiduciari**

#### <span id="page-9-1"></span>4.4.1 Mandati fiduciari relativi allo stesso fiduciante

Se un fiduciante richiede di trasferire delle disponibilità da un mandato fiduciario a un altro, entrambi del medesimo fiduciante, in essere presso lo stesso intermediario, occorre inserire nella segnalazione almeno i seguenti elementi strutturati:

- Operazione di tipo "AF Disposizione di trasferimento stesso intermediario" e segno "Dare".
- Soggetto fiduciante, collegato all'operazione con i legami:
	- o "001 Soggetto che ha eseguito l'operazione in proprio";
	- o "004 Controparte".
- Rapporto di tipo "**061 – Amministrazione fiduciaria dei beni**", in cui deve essere indicato il **numero del mandato di provenienza dei fondi** e che deve essere collegato:
	- o all'operazione, con legame "001 Movimentazione rapporto gestito dal segnalante", avendo cura di inserire nel campo descrizione del legame la precisazione "*Mandato di partenza dei fond*i";
	- o al fiduciante, con legame "010 Fiduciante".
- Rapporto di tipo "**061 – Amministrazione fiduciaria dei beni**", in cui deve essere indicato il **numero del mandato di destinazione dei fondi** e che deve essere collegato:
	- o all'operazione, con legame "001 Movimentazione rapporto gestito dal segnalante", avendo cura di inserire nel campo descrizione del legame la precisazione "*Mandato di destinazione dei fondi*";
	- o al fiduciante, con legame "010 Fiduciante".

#### <span id="page-9-2"></span>4.4.2 Mandati fiduciari relativi a fiducianti diversi

Se un fiduciante richiede di trasferire delle disponibilità da un proprio mandato fiduciario a un altro di un diverso fiduciante, occorre inserire nella segnalazione almeno i seguenti elementi strutturati:

- Operazione di tipo "AF Disposizione di trasferimento stesso intermediario" e segno "Dare".
- Soggetto fiduciante che ha ordinato il trasferimento, collegato all'operazione con legame "001 Soggetto che ha eseguito l'operazione in proprio".
- Soggetto fiduciante che ha ricevuto i fondi, collegato all'operazione con legame "004 Controparte".
- Rapporto di tipo "**061 – Amministrazione fiduciaria dei beni**", in cui deve essere indicato il **numero del mandato di provenienza dei fondi** e che deve essere collegato:
- o all'operazione, con legame "001 Movimentazione rapporto gestito dal segnalante". Eventualmente è possibile aggiungere nel campo descrizione del legame la precisazione "*Mandato di partenza dei fondi*";
- o al fiduciante che ha ordinato il trasferimento, con legame "010 Fiduciante".
- Rapporto di tipo "**061 – Amministrazione fiduciaria dei beni**", in cui deve essere indicato il **numero del mandato di destinazione dei fondi** e che deve essere collegato:
	- o all'operazione, con legame "001 Movimentazione rapporto gestito dal segnalante". Eventualmente è possibile aggiungere nel campo descrizione del legame la precisazione "*Mandato di destinazione dei fondi*";
	- o al fiduciante che ha ricevuto i fondi, con legame "010 Fiduciante".

#### <span id="page-11-0"></span>**5 OPERAZIONI EFFETTUATE DA IMPRESE DI ASSICURAZIONI**

Le operazioni di apertura, chiusura, prestito, versamento aggiuntivo e riscatto parziale di polizze assicurative devono essere segnalate inserendo nelle SOS la **forma tecnica con cui sono eseguiti** (bonifico, assegno, ecc.). Quando tali operazioni sono effettuate mediante bonifico, occorre inserire nella segnalazione almeno i seguenti elementi strutturati: il soggetto assicurato, la controparte (che potrebbe coincidere con il medesimo assicurato), il conto corrente di provenienza o di destinazione dei fondi e la polizza assicurativa.

#### <span id="page-11-1"></span>**5.1 Accensione polizza/versamento parziale a mezzo bonifico**

Quando l'impresa di assicurazione riceve un bonifico per aprire oppure alimentare una polizza assicurativa, occorre inserire nella segnalazione i seguenti elementi strutturati:

- Operazione di tipo "48 Bonifico in arrivo" oppure "AA Bonifico estero" e segno "Avere".
- Soggetto beneficiario, collegato all'operazione con legame "001 Soggetto che ha eseguito l'operazione in proprio".
- Soggetto che ha ordinato il bonifico, collegato all'operazione con legame "004 Controparte". Se questo soggetto coincide con il beneficiario, deve essere inserito una volta sola, collegato all'operazione con i due legami precedentemente citati.
- Rapporto di provenienza dei fondi, tipicamente di tipo conto corrente, collegato:
	- o all'operazione, con legame "002 Movimentazione rapporto gestito dall'intermediario diverso dal segnalante";
	- o al soggetto che ha ordinato il bonifico, con legame "001 Intestatario".
- Rapporto di tipo "**050 – Polizza assicurativa**" oppure "**051 – Polizza vita**", in cui deve essere indicato il numero della polizza e che deve essere collegato:
	- o all'operazione, con legame "001 Movimentazione rapporto gestito dal segnalante";
	- o al soggetto beneficiario, con legame "011 Beneficiario (polizze assicurative)" [10](#page-11-3).

#### <span id="page-11-2"></span>**5.2 Estinzione polizza/riscatto parziale a mezzo bonifico**

Quando l'impresa di assicurazione ordina un bonifico a seguito di una richiesta di estinzione o di riscatto parziale di una polizza assicurativa, occorre inserire nella segnalazione i seguenti elementi strutturati:

- Operazione di tipo "26 Bonifico in partenza" oppure "AA bonifico estero" e segno "Dare".
- Soggetto beneficiario, collegato all'operazione con legame "004 Controparte".
- Soggetto che ha richiesto l'estinzione o il riscatto parziale, collegato all'operazione con legame "001 – Soggetto che ha eseguito l'operazione in proprio".
- Rapporto, tipicamente di tipo conto corrente, di destinazione dei fondi, collegato:
	- o all'operazione, con legame "002 Movimentazione rapporto gestito dall'intermediario diverso dal segnalante";
	- o al soggetto beneficiario, con legame "001 Intestatario".
- Rapporto di tipo "**050 – Polizza assicurativa**" oppure "**051 – Polizza vita**", in cui deve essere indicato il numero della polizza e che deve essere collegato:
	- o all'operazione, con legame "001 Movimentazione rapporto gestito dal segnalante";

<span id="page-11-3"></span> <sup>10</sup> Se diversi dal beneficiario, occorre inserire anche contraente e assicurato, collegati al rapporto rispettivamente con i legami "012 – Contraente (polizze assicurative)" oppure "013 – Assicurato (polizze assicurative)".

o al soggetto beneficiario, con legame "011 – Beneficiario (polizze assicurative)"[11](#page-12-3).

#### <span id="page-12-0"></span>**5.3 Richieste di sottoscrizione polizze non perfezionate**

Le richieste di sottoscrizione di polizze devono essere segnalate con un'operazione di tipo "D9 - Sottoscrizione polizza vita", valorizzando il campo "Stato dell'operazione" con l'opzione "Non Eseguita" e indicando come importo l'ammontare della polizza richiesta. Dovrà inoltre essere indicato il soggetto che ha richiesto la sottoscrizione, collegato all'operazione con legame "001 – Soggetto che ha eseguito l'operazione in proprio".

#### <span id="page-12-1"></span>**5.4 Cambio di contraenza e variazione del beneficiario polizza assicurativa**

I cambi di contraenza e le variazioni del beneficiario di una polizza assicurativa devono essere segnalati inserendo nelle segnalazioni le rispettive operazioni "R081 – Cambio di contraenza polizze assicurative ramo vita" e "R082 – Variazione del beneficiario polizze assicurative ramo vita", associate al segno convenzionale "NA – Non applicabile" e a un **importo nullo**.

Per tali operazioni il sistema richiederà l'inserimento dei seguenti elementi strutturati:

- il precedente soggetto contraente/beneficiario, collegato all'operazione con legame "001 Soggetto che ha eseguito l'operazione in proprio".
- il nuovo soggetto contraente/beneficiario, collegato all'operazione con legame "004 Controparte".
- un rapporto di tipo "**050 – Polizza assicurativa**" oppure "**051 – Polizza vita**", con l'indicazione del numero della polizza, che dovrà essere collegato:
	- o all'operazione, con legame "001 Movimentazione rapporto gestito dal segnalante";
	- o al nuovo soggetto contraente/beneficiario, con legame "012 Contraente (polizze assicurative)"/"011 – Beneficiario (polizze assicurative)". Eventualmente è possibile aggiungere nel campo descrizione del legame la precisazione "*Nuovo contraente/beneficiario*".
	- o al precedente soggetto contraente/beneficiario, con legame "012 Contraente (polizze assicurative)"/"011 – Beneficiario (polizze assicurative)". Eventualmente è possibile aggiungere nel campo descrizione del legame la precisazione "*Precedente contraente/beneficiario*".

#### <span id="page-12-2"></span>**5.5 Operazioni di compensazione**

Le operazioni di compensazione tra polizze devono essere segnalate inserendo nella segnalazione almeno i seguenti elementi strutturati:

- Operazione di tipo "AF Disposizione di trasferimento stesso intermediario" e segno "Dare".
- Soggetto che ha richiesto la compensazione, collegato all'operazione con i legami:
	- o "001 Soggetto che ha eseguito l'operazione in proprio";
	- o "004 Controparte".

<span id="page-12-3"></span> <sup>11</sup> Se diversi dal beneficiario, occorre inserire anche contraente e assicurato, collegati al rapporto rispettivamente con i legami "012 – Contraente (polizze assicurative)" oppure "013 – Assicurato (polizze assicurative)".

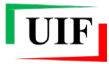

- Rapporto di tipo "**050 – Polizza assicurativa**" oppure "**051 – Polizza vita**", con l'indicazione del numero della polizza da cui sono "prelevati" i fondi, collegato:
	- o all'operazione, con legame "001 Movimentazione rapporto gestito dal segnalante", avendo cura di inserire nel campo descrizione del legame la precisazione "*Polizza di partenza dei fond*i";
	- o ai soggetti beneficiario, contraente e assicurato con i rispettivi legami.
- Rapporto di tipo "**050 – Polizza assicurativa**" oppure "**051 – Polizza vita**", con l'indicazione del numero della polizza su cui "confluiscono" i fondi, collegato:
	- o all'operazione, con legame "001 Movimentazione rapporto gestito dal segnalante", avendo cura di inserire nel campo descrizione del legame la precisazione "*Polizza di destinazione dei fondi*";
	- o ai soggetti beneficiario, contraente e assicurato con i rispettivi legami.

# <span id="page-14-0"></span>**6 OPERAZIONI RELATIVE A GIOCHI ONLINE**

# <span id="page-14-1"></span>**6.1 Apertura/chiusura di un conto di gioco**

L'apertura o la chiusura di un conto di gioco online in stato "Eseguita" deve essere segnalata inserendo nella segnalazione almeno i seguenti elementi strutturati:

- Operazione di tipo "G013 Apertura di conti di gioco online" oppure "G014 Chiusura di conti di gioco online" e segno "NA – Non Applicabile";
- Soggetto, collegato all'operazione con legame "001 Soggetto che ha eseguito l'operazione in proprio";
- Conto di gioco, rappresentato da un rapporto di tipo "**044 – Gestione di rapporto di gioco**", collegato:
	- o all'operazione, con legame "001 Movimentazione rapporto gestito dal segnalante";
	- o al soggetto, con legame "001 Intestatario".

# <span id="page-14-2"></span>**6.2 Vincita o perdita**

Le operazioni di vincita o perdita in stato "Eseguite" devono essere segnalate inserendo segnalazione almeno i seguenti elementi strutturati:

- Operazione di tipo "G012 Accredito per vincita" e segno "Avere" oppure "G011 Addebito per giocata" e segno "Dare".
- Soggetto giocatore, collegato all'operazione con legame "001 Soggetto che ha eseguito l'operazione in proprio".
- Conto di gioco del giocatore, rappresentato da un rapporto di tipo "**044 – Gestione di rapporto di gioco**", collegato:
	- o all'operazione con legame "001 Movimentazione rapporto gestito dal segnalante";
	- o al giocatore, con legame "001 Intestatario".
- Soggetto con cui il giocatore ha vinto oppure perso, collegato all'operazione con legame "004 Controparte" (ove noto).
- Conto di gioco della controparte (ove noto), rappresentato da un rapporto di tipo "044 Gestione di rapporto di gioco", collegato:
	- o all'operazione con legame "001 Movimentazione rapporto gestito dal segnalante" oppure "002 – Movimentazione rapporto gestito dall'intermediario diverso dal segnalante" a seconda dei casi.
	- o alla controparte, con legame "001 Intestatario".

# <span id="page-14-3"></span>**6.3 Ricarica/prelievo online di un conto di gioco**

Per le operazioni di ricarica o prelievo a valere su un conto di gioco effettuate online e in stato "Eseguite" occorre inserire nella segnalazione almeno i seguenti elementi strutturati:

• Operazione di tipo "G007 – Ricarica conto di gioco" e segno "Avere" oppure "G008 – Prelievo da conto di gioco" e segno "Dare".

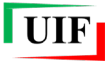

- Soggetto, collegato all'operazione con legame "001 Soggetto che ha eseguito l'operazione in proprio".
- Conto di gioco, rappresentato da un rapporto di tipo "**044 – Gestione di rapporto di gioco**", collegato:
	- o all'operazione, con legame "001 Movimentazione rapporto gestito dal segnalante";
	- o al soggetto, con legame "001 Intestatario".

# <span id="page-15-0"></span>**6.4 Ricarica/prelievo di un conto di gioco presso un punto vendita**

Per le operazioni di ricarica o prelievo di un conto di gioco in stato "Eseguite" effettuate presso un punto vendita convenzionato occorre inserire nella segnalazione almeno i seguenti elementi strutturati:

- operazione di tipo "G009 Ricarica conto di gioco presso punto vendita" e segno "Avere" oppure "G010 – Prelievo da conto di gioco presso punto vendita" e segno "Dare".
- Soggetto, collegato all'operazione con legame "001 Soggetto che ha eseguito l'operazione in proprio".
- Conto di gioco, rappresentato da un rapporto di tipo "**044 – Gestione di rapporto di gioco**", collegato:
	- o all'operazione, con legame "001 Movimentazione rapporto gestito dal segnalante";
	- o al soggetto, con legame "001 Intestatario".
- Punto vendita presso cui è stata effettuata l'operazione:
	- o **se il sospetto verte sul punto vendita** occorre inserire un soggetto di tipo "non persona fisica" collegato all'operazione con legame "012 – Punto vendita presso il quale è stata eseguita l'operazione";
	- o **se il punto vendita non è sospetto** occorre inserire i dati del punto vendita nella sezione "Operazione eseguita tramite collaboratore: Dati del collaboratore" presente sull'operazione.

# <span id="page-16-0"></span>**7 OPERAZIONI RELATIVE AI GIOCHI SU RETE FISICA**

Per le operazioni relative ai giochi su rete fisica occorre inserire nella segnalazione almeno i seguenti elementi strutturati:

- Operazione di uno dei seguenti tipi:
	- o G001 Riscossione di ticket VLT (segno "Dare");
	- o G002 Riscossione di ticket betting (segno "Dare");
	- o G003 Acquisto di ticket betting (segno "Avere");
	- o G004 Acquisto di ticket VLT (segno "Avere");
	- o G005 Acquisto di fiches e di altri mezzi di gioco (segno "Avere");
	- o G006 Vendita di fiches e di altri mezzi di gioco (segno "Dare").
- Soggetto, collegato all'operazione con legame "001 Soggetto che ha eseguito l'operazione in proprio".
- Punto vendita presso cui è stata effettuata l'operazione:
	- o **se il sospetto verte sul punto vendita** occorre inserire un soggetto di tipo "non persona fisica" collegato all'operazione con legame "012 – Punto vendita presso il quale è stata eseguita l'operazione";
	- o **se il punto vendita non è sospetto** occorre inserire i dati del punto vendita nella sezione "Operazione eseguita tramite collaboratore: Dati del collaboratore" presente sull'operazione.

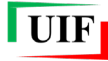

#### <span id="page-17-0"></span>**8 OPERAZIONI RELATIVE A VIRTUAL ASSET**

I Virtual Asset Service Provider (VASP)<sup>[12](#page-17-2)</sup> possono utilizzare, per descrivere operatività sospette, le causali specifiche, i cui codici identificativi iniziano per "VV", introdotte nel 2019 e consultabili nel file [Valori di](https://uif.bancaditalia.it/adempimenti-operatori/segnalazioni-sos/DOMINI_SOS.xlsx)  [Dominio](https://uif.bancaditalia.it/adempimenti-operatori/segnalazioni-sos/DOMINI_SOS.xlsx) pubblicato sul sito Internet della UIF nella sezione Segnalazioni di Operazioni Sospette.

Tali operazioni possono essere suddivise in tre macro-famiglie:

- Acquisto e vendita<sup>[13](#page-17-3)</sup> di valuta virtuale che determinano una conversione da/in valuta fiat;
- Versamento e prelievo<sup>[14](#page-17-4)</sup> di valuta fiat che determinano la variazione delle diponibilità fiat del cliente presso il segnalante senza determinare alcuna operazione di cambio;
- Invio e ricezione di valuta virtuale[15](#page-17-5) che determinano il trasferimento di valuta virtuale da/verso il wallet del cliente verso/da uno o più indirizzi di valuta virtuale<sup>16</sup> ovvero verso un altro wallet;
- $\bullet$  Cambio tra valute virtuali<sup>[17](#page-17-7)</sup> che determinano conversioni tra differenti criptoasset;

Tenuto conto delle diverse modalità operative riscontrate presso i VASP, le operazioni di **acquisto** di valuta virtuale sono associate al segno "**Avere**", in quanto determinano un aumento di disponibilità di valuta virtuale in capo all'esecutore, mentre le operazioni di **vendita** sono associate, per ragioni speculari, al segno "**Dare**".

Per quanto concerne i rapporti interessati da tali operazioni, sono state previste due categorie specifiche:

- **062 – Wallet**, in cui occorre valorizzare il campo "Numero del rapporto" con l'identificativo che il segnalante ha assegnato all'account acceso al proprio cliente;
- **063 - Indirizzo virtual asset**, in cui, in linea con le [Indicazioni integrative per la compilazione](https://uif.bancaditalia.it/adempimenti-operatori/segnalazioni-sos/Indicazioni_SOS_VV_2019.pdf)  [delle segnalazioni riconducibili all'utilizzo di valute virtuali,](https://uif.bancaditalia.it/adempimenti-operatori/segnalazioni-sos/Indicazioni_SOS_VV_2019.pdf) occorre valorizzare il campo "Numero del rapporto" concatenando l'identificativo della valuta virtuale, scelto tra quelli riportati nell'Allegato 1 delle indicazioni, e poi il vero e proprio indirizzo di valuta virtuale utilizzando il trattino come separatore (es. "BTC-3GC4G3nezGygXXdXcPBZihzTgB8A1nbHwt").

Di seguito si indicano, per alcune tipologie di operatività ricorrenti, le entità e i legami che devono essere compilati dal segnalante.

#### <span id="page-17-1"></span>**8.1 Acquisto/Vendita Valuta Virtuale online**

Nel caso di operazioni di acquisto/vendita di valuta virtuale eseguite da un cliente di tipo persona fisica, occorre inserire nella segnalazione almeno i seguenti elementi strutturati:

- Operazione di tipo "**VV07 - Acquisto Valuta Virtuale Online**" e segno "Avere" oppure "**VV10 - Vendita Valuta Virtuale Online**" e segno "Dare".
- Rapporto di tipo "**062 – Wallet**", collegato all'operazione con legame "001 Movimentazione rapporto gestito dal segnalante".

<span id="page-17-7"></span><sup>17</sup> "VV11 - Cambio tra valute virtuali".

<span id="page-17-2"></span> <sup>12</sup> Exchanger centralizzati, wallet provider, gestori ATM, ecc.

<span id="page-17-3"></span><sup>13</sup> Causali "VV05 - Acquisto Valuta Virtuale Presso Punto Vendita", "VV06 - Acquisto Valuta Virtuale Presso ATM", "VV07 - Acquisto Valuta Virtuale Online", "VV08 - Vendita Valuta Virtuale Presso Punto Vendita", "VV09 - Vendita Valuta Virtuale Presso ATM", "VV10 - Vendita Valuta Virtuale Online".

<span id="page-17-5"></span><span id="page-17-4"></span><sup>14</sup> "VV01 - Versamento valuta fiat", "VV02 - Prelievo valuta fiat".

<sup>15</sup> "VV03 - Invio valuta virtuale", "VV04 – Ricezione Valuta Virtuale".

<span id="page-17-6"></span><sup>16</sup> Nel caso le operazioni in *blockchain* vedano in contropartita più indirizzi (tipicamente si tratta di ricezioni di valuta virtuale), il segnalante potrà strutturarne uno solo avendo cura però di trasmettere in allegato alla SOS l'elenco dei codici transazioni in *blockchain* riferiti alle operazioni in argomento.

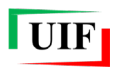

• Soggetto, indicando i dati del cliente acquisiti in sede di adeguata verifica, collegato all'operazione con legame "001 – Soggetto che ha eseguito l'operazione in proprio" e al rapporto con legame "001 - Intestatario".

Ove l'operazione di acquisto o vendita sia eseguita contestualmente a un'operazione fiat di segno opposto e quindi non sia in addebito/accredito delle disponibilità fiat del cliente presso il segnalante, occorrerà inserire nella segnalazione due ulteriori entità per rappresentare, rispettivamente, il rapporto fiat controparte dell'operazione e il titolare dello stesso:

- Rapporto, di tipologia adeguata, legato all'operazione con legame "002 Movimentazione rapporto gestito dall'intermediario diverso dal segnalante". Ove presente, il segnalante dovrà porre attenzione a valorizzare il campo IBAN del rapporto;
- Soggetto, indicando i dati noti al segnalante, collegato all'operazione con legame "004 Controparte" e al rapporto di cui al punto precedente con legame "001 – Intestatario".

È bene precisare che nel caso di operazioni di acquisto effettuate mediante circuiti di carte di pagamento, ove il codice PAN della carta usata per l'acquisto non fosse noto per intero, il rapporto controparte non deve essere inserito.

# <span id="page-18-0"></span>**8.2 Invio/Ricezione Valuta Virtuale**

Nel caso di operazioni di invio/ricezione di valuta virtuale, occorre inserire nella segnalazione almeno i seguenti elementi strutturati:

- Operazione di tipo "**VV03 -Invio Valuta Virtuale**" e segno "Dare" oppure "**VV04 – Ricezione Valuta Virtuale**" e segno "Avere".
- Rapporto di tipo "**062 – Wallet**", legato all'operazione mediante il legame "001 Movimentazione rapporto gestito dal segnalante";
- Soggetto, indicando i dati del cliente acquisiti in sede di adeguata verifica, collegato all'operazione con legame "001 – Soggetto che ha eseguito l'operazione in proprio" e al rapporto con legame "001 - Intestatario";
- Rapporto di tipo "**063 -Indirizzo virtual asset**" oppure "**062 – Wallet**", collegato all'operazione con legame "001 – Movimentazione rapporto gestito dal segnalante" ovvero "002 – Movimentazione rapporto gestito dall'intermediario diverso dal segnalante" in base alla circostanza che l'indirizzo in questione sia gestito o meno dal segnalante.
- Ove l'address/wallet controparte fosse gestito dal segnalante, dovrà essere comunicato anche il relativo titolare inserendo nella segnalazione un ulteriore Soggetto, collegato all'operazione con legame "004 – Controparte" e al rapporto di cui al precedente con legame "001 – Intestatario".

# <span id="page-18-1"></span>**8.3 Acquisto/Vendita Valuta Virtuale presso ATM**

Nel caso di operazioni di acquisto/vendita di valuta virtuale disposte presso ATM in contanti, occorre inserire nella segnalazione almeno i seguenti elementi strutturati:

• Operazione di tipo "**VV06 - Acquisto Valuta Virtuale Presso ATM**" e segno "Avere" oppure "**VV09 - Vendita Valuta Virtuale presso ATM**" e segno "Dare".

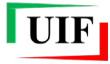

- Rapporto di tipo "**063 - Indirizzo virtual asset**", collegato all'operazione mediante il legame "002 – Movimentazione rapporto gestito dall'intermediario diverso dal segnalante";
- Soggetto, indicando i dati del cliente acquisiti in sede di adeguata verifica, collegato all'operazione con legame "001 – Soggetto che ha eseguito l'operazione in proprio".

# <span id="page-20-0"></span>**9 OPERAZIONI IMMOBILIARI**

Le operazioni collegate a compravendite immobiliari (R079 – Compravendita immobiliare, R065 – Trasferimento a qualsiasi titolo di beni immobili, R064 – Trasferimento a qualsiasi titolo di attività economiche e R052 – Qualsiasi altra operazione immobiliare) in stato "Eseguito" richiedono sempre l'inserimento di **almeno due soggetti** collegati all'operazione:

- un soggetto con legame " $013$  Parte acquirente";
- un soggetto con legame "014 Parte venditrice".

# <span id="page-20-1"></span>**10 OPERAZIONI RELATIVE A CESSIONE DI QUOTE**

Le operazioni relative a cessione di quote (R080 – Cessione di quote) in stato "Eseguito" richiedono sempre l'inserimento di **almeno tre soggetti** collegati all'operazione:

- un soggetto con legame "013 Parte acquirente";
- $\bullet$  un soggetto con legame "014 Parte venditrice";
- un soggetto di tipo "non persona fisica", con legame "015 Persona giuridica oggetto dell'operazione".

# <span id="page-20-2"></span>**11 OPERAZIONI RELATIVE A GESTIONE DI SOCIETÀ**

Le operazioni relative alla gestione di società e in stato "Eseguito" richiedono sempre l'inserimento di **almeno due soggetti** collegati all'operazione, uno dei quali di tipo "persona non fisica", collegato all'operazione con legame "015 – Persona giuridica oggetto dell'operazione".

Di seguito si riepilogano le operazioni relative alla gestione di società:

- R028 Costituzione/liquidazione di società, enti, trust o strutture analoghe
- R047 Organizzazione degli apporti necessari alla costituzione di società
- R066 Trasformazioni, scissioni e fusioni di società ed altri enti
- R015 Assistenza societaria continuativa e generica
- R004 Amministrazione e liquidazione di aziende
- R018 Consulenza aziendale
- R024 Consulenza in tema di controllo aziendale
- R029 Custodia e conservazione di aziende
- R041 Gestione o amministrazione di società, enti, trust o strutture analoghe
- R048 Organizzazione degli apporti necessari alla gestione o amministrazione di società
- R050 Piani di contabilità per aziende
- R053 Redazione di bilanci
- R057 Revisione contabile
- R062 Tenuta e redazione dei libri contabili, fiscali e del lavoro
- R067 Valutazione di aziende, rami d'azienda e patrimoni
- R069 Verifica della regolare tenuta della contabilità sociale e della corretta rilevazione dei fatti di gestione nelle scritture contabili
- H1 Sottoscrizione capitale per costituzione società